When you need electronic filing capabilities, log into ECF using your ECF account.

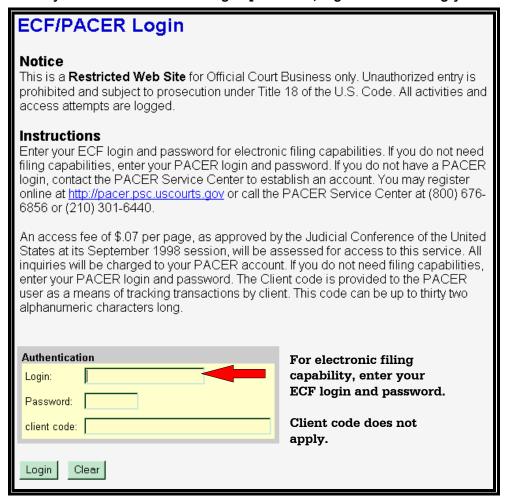

The ECF Menu Bar now includes CIVIL and CRIMINAL:

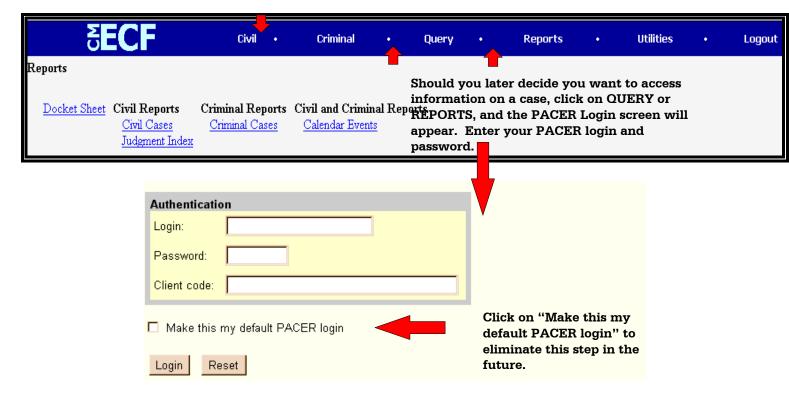